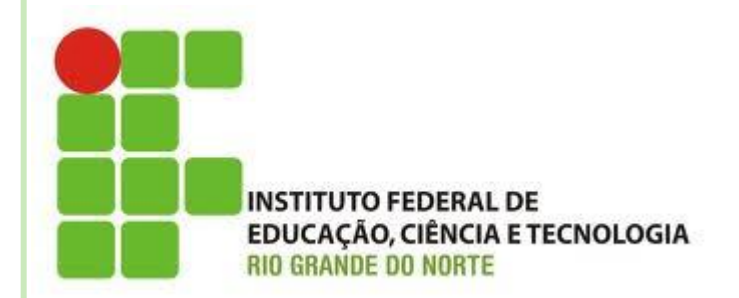

# **AULA 09**

# **COMANDOS DE REPETIÇÃO ANINHADOS**

**Disciplina: Algoritmos e POO Professora: Alba Lopes**

**[alba.lopes@ifrn.edu.br](mailto:alba.lopes@ifrn.edu.br) <http://docente.ifrn.edu.br/albalopes>**

# COMANDOS DE REPETIÇÃO ANINHADOS

- Em alguns casos, é preciso utilizar comandos de repetição aninhados/encadeados na resolução de problemas
	- Um comando de repetição dentro de outro
- É possível aninhar quantos laços forem necessários

## EXEMPLO ENQUANTO

```
algoritmo "lacos_aninhados"
var
        i, j: inteiro
inicio
        i \leq -1enquanto ( i <= 10 ) faca 
                  escreval("**Laço externo: ", i)
                  j \le -1enquanto (j <= 10) faca
                           escreval("Laço interno", j)
                           j \le -j + 1fimenquanto
                  i \le -i + 1fimenquanto
fimalgoritmo
```
## **EXEMPLO REPITA**

```
algoritmo "lacos_aninhados"
var
         i, j: inteiro
inicio
         i \leftarrow 1repita
                   escreval ("**Laço externo: ", i)
                   \frac{1}{1} <- 1
                   repita
                             escreval ("Laço interno", j)
                             j \le -j + 1ate (j > 10)
                   i \leftarrow i + 1ate (i > 10)fimalgoritmo
```
## **EXEMPLO PARA**

```
algoritmo "lacos_aninhados"
var
        i, j: inteiro
inicio
        i \leq -1para i de 1 ate 10 faca
                 escreval ("**Laço externo: ", i)
                 para j de 1 ate 10 faca
                          escreval ("Laço interno", j)
                  fimpara
         fimpara
fimalgoritmo
```
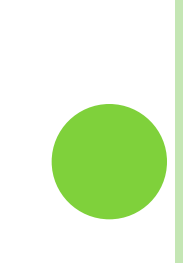

#### EXEMPLO

 Um professor possui 5 turmas, e cada turma possui 40 alunos. Construa um algoritmo que leia a nota dos alunos de cada uma das turma e exiba a média das notas por turma.

```
algoritmo "turmas"
var
   i, j: inteiro
   nota, soma, media: real
inicio
      para i de 1 ate 5 faca
           escreval ("Digite as notas da turma ", i, ": ")
           soma \leftarrow 0
           para j de 1 ate 40 faca
                escreval ("Digite a nota do aluno ", j, ": ")
                leia (nota)
                 soma <- nota + soma
           fimpara
           media <- soma / 40
           escreval ("A média das notas da turma ", i, " é: ", media)
      fimpara
```
fimalgoritmo

#### **EXEMPLO**

Crie um algoritmo que leia um número do usuário e desenhe o seguinte padrão na tela.

• Ex: para o número =  $5$ 

\*\*\*\*\* \*\*\*\*\* \*\*\*\*\* \*\*\*\*\*

\*\*\*\*\*

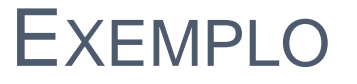

Crie um algoritmo que leia um número do usuário e desenhe o seguinte padrão na tela.

```
algoritmo "padrao"
var
   i, j, numero: inteiro
inicio
   escreva ("Digite um número:")
   leia (numero)
   para i de 1 ate numero faca
         para j de 1 ate numero faca
               escreva(\mathbb{T}^{\star})fimpara
         \texttt{escreval} ("")
   fimpara
fimalgoritmo
```
- 1. Crie um algoritmo que leia um número do usuário e desenhe o seguinte padrão na tela.
	- **Ex:** para o número =  $5$  $\bullet$

 $\star$  $**$ \*\*\* \*\*\*\* \*\*\*\*\*

2. Crie um algoritmo que leia um número do usuário e desenhe o seguinte padrão na tela. **Ex:** para o número =  $5$ 

> \*\*\*\*\* \*\*\*\* \*\*\*  $\star\star$  $\star$

- 3. Crie um algoritmo que simule o funcionamento de um caixa de supermercado. O caixa fica aberto até o fim do expediente e pode processar a compra de vários clientes.
	- Cada cliente pode comprar vários itens. Ao ler cada item deve ser exibida uma mensagem para o operador do caixa perguntando se há mais itens a serem processados. Ao final, exiba quanto a compra custou ao cliente. E então solicite do operador do caixa a informação se deseja fechar o caixa.
	- Quando o caixa for fechado, exiba quanto de dinheiro aquele caixa apurou no dia.

4. Crie um algoritmo utilizando laços de repetição aninhados que exiba na tela a tabuada de multiplicação dos números de 1 a 9